# Package 'Pigengene'

April 15, 2017

<span id="page-0-0"></span>Type Package

Title Infers biological signatures from gene expression data

Version 1.0.0

Date 2016-03-24

Author Habil Zare, Amir Foroushani, and Rupesh Agrahari

Maintainer Habil Zare <zare@txstate.edu>

biocViews GeneExpression, RNASeq, NetworkInference, Network, GraphAndNetwork, BiomedicalInformatics, SystemsBiology, Transcriptomics, Classification, Clustering, DecisionTree, DimensionReduction, PrincipalComponent, Microarray, Normalization

# **Depends** R  $(>= 3.3.0)$ , graph

Description Pigengene package provides an efficient way to infer biological signatures from gene expression profiles. The signatures are independent from the underlying platform, e.g., the input can be microarray or RNA Seq data. It can even infer the signatures using data from one platform, and evaluate them on the other. Pigengene identifies the modules (clusters) of highly coexpressed genes using coexpression network analysis, summarizes the biological information of each module in an eigengene, learns a Bayesian network that models the probabilistic dependencies between modules, and builds a decision tree based on the expression of eigengenes.

# License GPL (>=2)

- Imports bnlearn, C50, MASS, matrixStats, partykit, Rgraphviz, WGCNA, GO.db, impute, preprocessCore, grDevices, graphics, stats, utils, parallel, pheatmap  $(>= 1.0.8)$
- Suggests org.Hs.eg.db, org.Mm.eg.db, biomaRt, knitr, BiocStyle, AnnotationDbi, energy

VignetteBuilder knitr

NeedsCompilation no

# R topics documented:

Pigengene-package . . . . . . . . . . . . . . . . . . . . . . . . . . . . . . . . . . . . . [2](#page-1-0)

<span id="page-1-0"></span>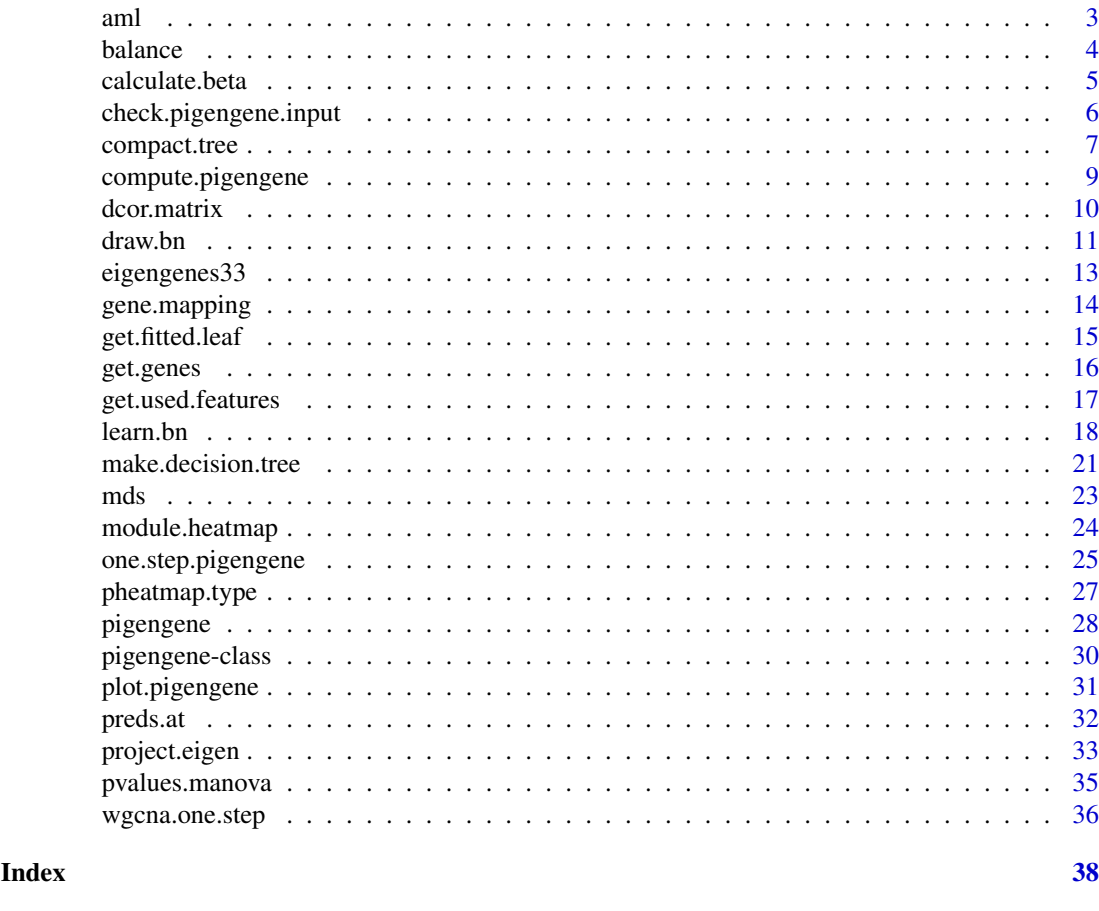

# <span id="page-1-1"></span>Pigengene-package *Infers robust biological signatures from gene expression data*

# Description

Pigengene identifies gene modules (clusters), computes an eigengene for each module, and uses these biological signatures as features for classification. The resulting biological signatures are very robust with respect to the profiling platform. For instance, if Pigenegene computes a biological signature using a microarray dataset, it can infer the same signature in an RNA Seq dataset such that it is directly comparable across the two datasets.

# Details

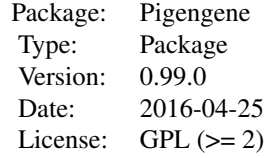

The main function is [one.step.pigengene](#page-24-1) which requires a gene expression profile and the corresponding conditions (types). Individual functions are provided to facilitate running the pipeline <span id="page-2-0"></span>aml

in a customized way. Also, the inferred biological signatures (computed eigengenes) are useful for other supervised or unsupervised analyses.

In most functions of this package, eigenegenes are computed or used as robust biological signatures. Briefly, each eigengene is a weighted average of the expression of all genes in a module (cluster), where the weights are adjusted in a way that the explained variance is maximized.

#### Author(s)

Amir Foroushani, Habil Zare, and Rupesh Agrahari

Maintainer: Habil Zare <zare@txstate.edu>

# References

Large-scale gene network analysis reveals the significance of extracellular matrix pathway and homeobox genes in acute myeloid leukemia, Foroushani A, Agrahari R, Docking R, Karsan A, and Zare H. In preparation.

#### See Also

[Pigengene-package](#page-1-1), [one.step.pigengene](#page-24-1), [compute.pigengene](#page-8-1), [WGCNA-package](#page-0-0)

# Examples

```
data(aml)
data(mds)
d1 <- rbind(aml,mds)
Labels <- c(rep("AML",nrow(aml)),rep("MDS",nrow(mds)))
names(Labels) <- rownames(d1)
p1 <- one.step.pigengene(Data=d1,saveDir='pigengene', bnNum=10, verbose=1,
   seed=1, Labels=Labels, toCompact=FALSE, doHeat=FALSE)
plot(p1$c5treeRes$c5Trees[["34"]])
## See pigengene for results.
```
# <span id="page-2-1"></span>aml *AML gene expression profile*

# Description

Gene expression profile of 202 acute myeloid leukemia (AML) cases from Mills et al. study. The profile was compared with the profile of 164 myelodysplastic syndromes (MDS) cases and only the 1000 most differentially expressed genes are included.

# Usage

data("aml")

# Format

A numeric matrix

# <span id="page-3-0"></span>Details

The columns and rows are named according to the genes Entrez, and patient IDs, respectively. The original data was produced using Affymetrix Human Genome U133 Plus 2.0 Miccoaray. Mills et al. study is part of the MILE Study (Microarray Innovations In LEukemia) program, and aimed at prediction of AML transformation in MDS.

# Value

It is a 202\*1000 numeric matrix.

# Source

<http://www.ncbi.nlm.nih.gov/geo/query/acc.cgi?acc=GSE15061>

#### References

Mills, Ken I., et al. (2009). Microarray-based classifiers and prognosis models identify subgroups with distinct clinical outcomes and high risk of AML transformation of myelodysplastic syndrome. Blood 114.5: 1063-1072.

# See Also

[Pigengene-package](#page-1-1), [one.step.pigengene](#page-24-1), [mds](#page-22-1), [pigengene](#page-27-1)

#### Examples

```
library(pheatmap)
data(aml)
pheatmap(aml[,1:20],show_rownames=FALSE)
```
<span id="page-3-1"></span>balance *Balances the number of sampels*

# Description

Oversamples data by repeating rows such that each condition has roughly the same number of samples.

#### Usage

```
balance(Data, Labels, amplification = 5, verbose = 0)
```
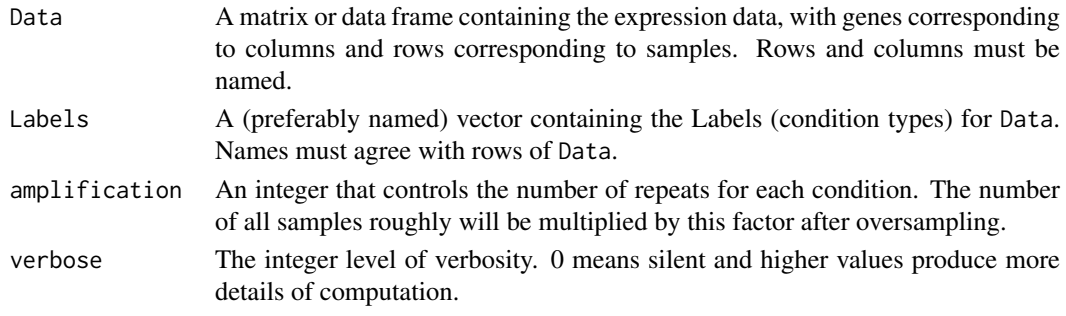

#### <span id="page-4-0"></span>calculate.beta 5

# Value

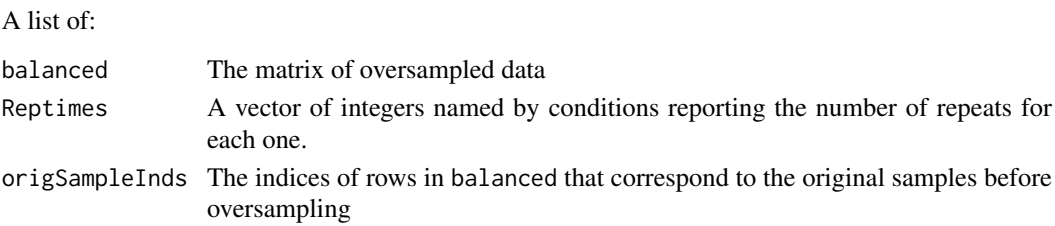

# Author(s)

Habil Zare

# See Also

[Pigengene-package](#page-1-1), [one.step.pigengene](#page-24-1), [wgcna.one.step](#page-35-1), [compute.pigengene](#page-8-1)

# Examples

```
data(aml)
data(mds)
d1 <- rbind(aml,mds)
Labels <- c(rep("AML",nrow(aml)),rep("MDS",nrow(mds)))
names(Labels) <- rownames(d1)
b1 <- balance(Data=d1, Labels=Labels)
d2 <- b1$balanced
```
<span id="page-4-1"></span>calculate.beta *Estimates an appropriate power value*

# Description

[WGCNA-package](#page-0-0) assumes that in the coexpression network the genes are connected with a powerlaw distribution. Therefore, it need a soft-thresholding power for network construction, which is estimated by this auxiliary function.

# Usage

```
calculate.beta(saveFile = NULL, RsquaredCut = 0.8, Data, doThreads=FALSE,
 verbose = 0
```
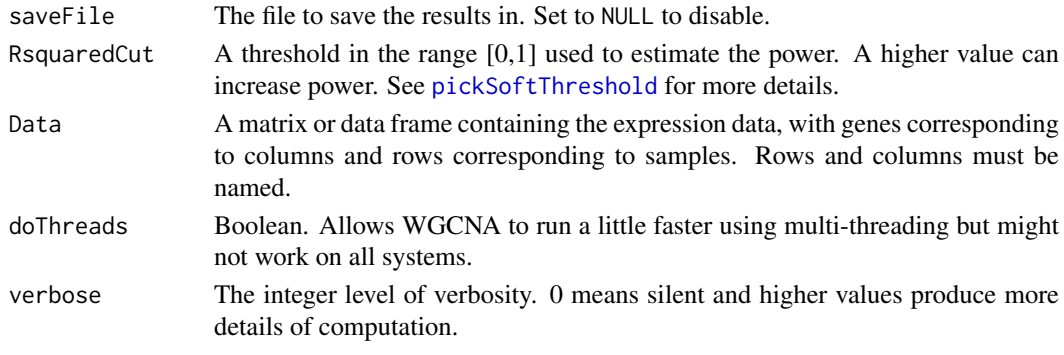

# <span id="page-5-0"></span>Value

A list of:

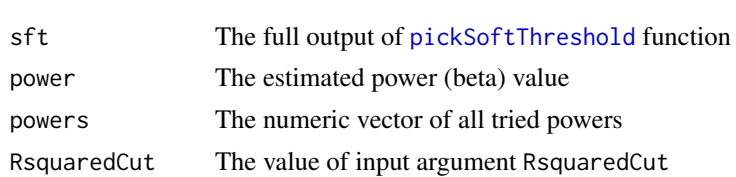

# References

Langfelder P and Horvath S, WGCNA: an R package for weighted correlation network analysis. BMC Bioinformatics 2008, 9:559

# See Also

[pickSoftThreshold](#page-0-0), [blockwiseModules](#page-0-0), [WGCNA-package](#page-0-0), [one.step.pigengene](#page-24-1), [wgcna.one.step](#page-35-1)

# Examples

data(aml) p1 <- calculate.beta(Data=aml[,1:200])

<span id="page-5-1"></span>check.pigengene.input *Quality check on the imput*

# Description

Checks Data and Labels for NA values, row and column names, etc.

# Usage

```
check.pigengene.input(Data, Labels, na.rm = FALSE)
```
# Arguments

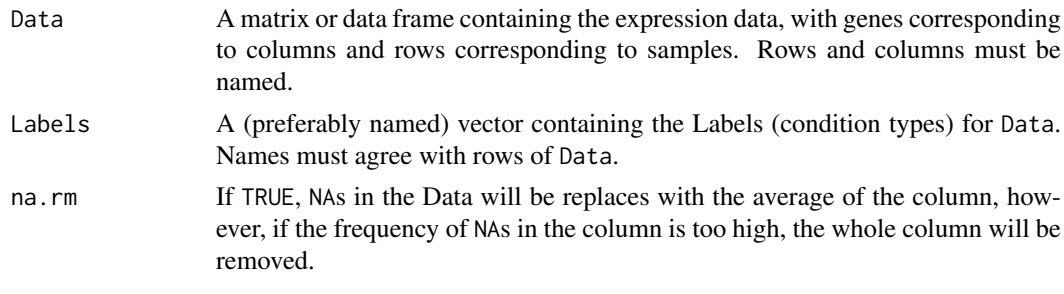

# Value

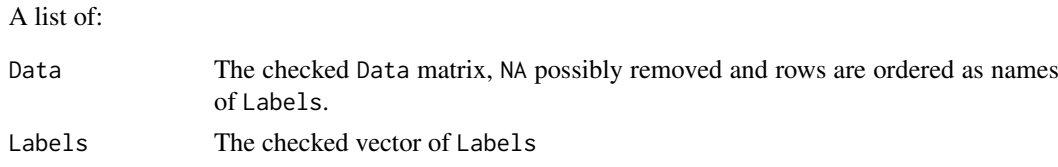

# <span id="page-6-0"></span>compact.tree 7

# Author(s)

Habil Zare

# See Also

[one.step.pigengene](#page-24-1), [Pigengene-package](#page-1-1)

# Examples

```
data(aml)
Labels <- c(rep("AML",nrow(aml)))
names(Labels) <- rownames(aml)
c1 <- check.pigengene.input(Data=aml, Labels=Labels,na.rm=TRUE)
Data <- c1$Data
Labels <- c1$Labels
```
<span id="page-6-1"></span>compact.tree *Reduces the number of genes in a decision tree*

# Description

In a greedy way, this function removes the genes with smaller weight one-by-one, while assessing the accuracy of the predictions of the resulting trees.

# Usage

```
compact.tree(c5Tree, pigengene, Data=pigengene$Data, Labels=pigengene$Labels,
  testD=NULL, testL=NULL, saveDir=".", verbose=0)
```
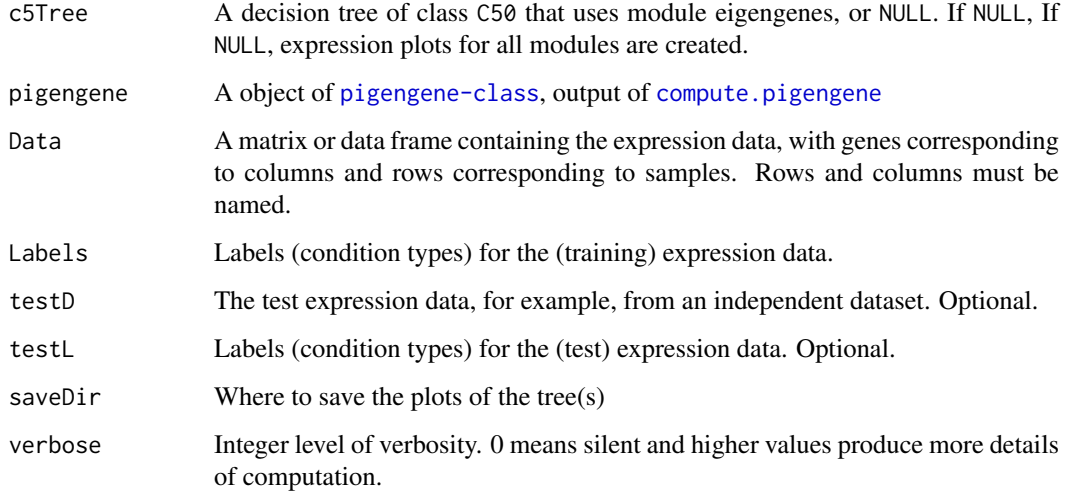

<span id="page-7-0"></span>A list with following elements is invisibly returned:

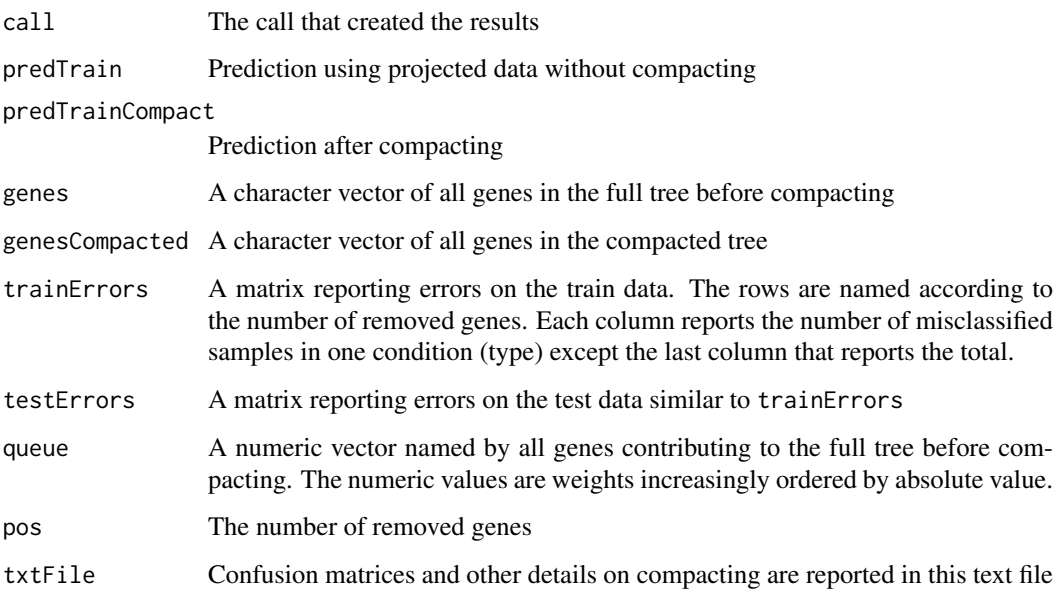

# References

Large-scale gene network analysis reveals the significance of extracellular matrix pathway and homeobox genes in acute myeloid leukemia, Foroushani A, Agrahari R, Docking R, Karsan A, and Zare H. In preparation.

Gene shaving as a method for identifying distinct sets of genes with similar expression patterns, Hastie, Trevor, et al. Genome Biol 1.2 (2000): 1-0003.

# See Also

[Pigengene-package](#page-1-1), [compute.pigengene](#page-8-1), [make.decision.tree](#page-20-1), [C5.0](#page-0-0), [Pigengene-package](#page-1-1)

# Examples

```
## Data:
data(aml)
data(mds)
data(pigengene)
d1 <- rbind(aml,mds)
## Fiting the trees:
trees <- make.decision.tree(pigengene=pigengene, Data=d1,
saveDir="trees", minPerLeaf=14:15, doHeat=FALSE,verbose=3,
toCompact=FALSE)
c1 <- compact.tree(c5Tree=trees$c5Trees[["15"]], pigengene=pigengene,
    saveDir="compacted", verbose=1)
```
<span id="page-8-1"></span><span id="page-8-0"></span>compute.pigengene *Computes the eigengenes*

# Description

This function takes as input the expression data and module assignments, and computes an eigengene for each module using PCA.

# Usage

```
compute.pigengene(Data, Labels, modules, saveFile = "pigengene.RData",
   selectedModules = "All", amplification = 5, doPlot = TRUE, verbose = 0)
```
#### Arguments

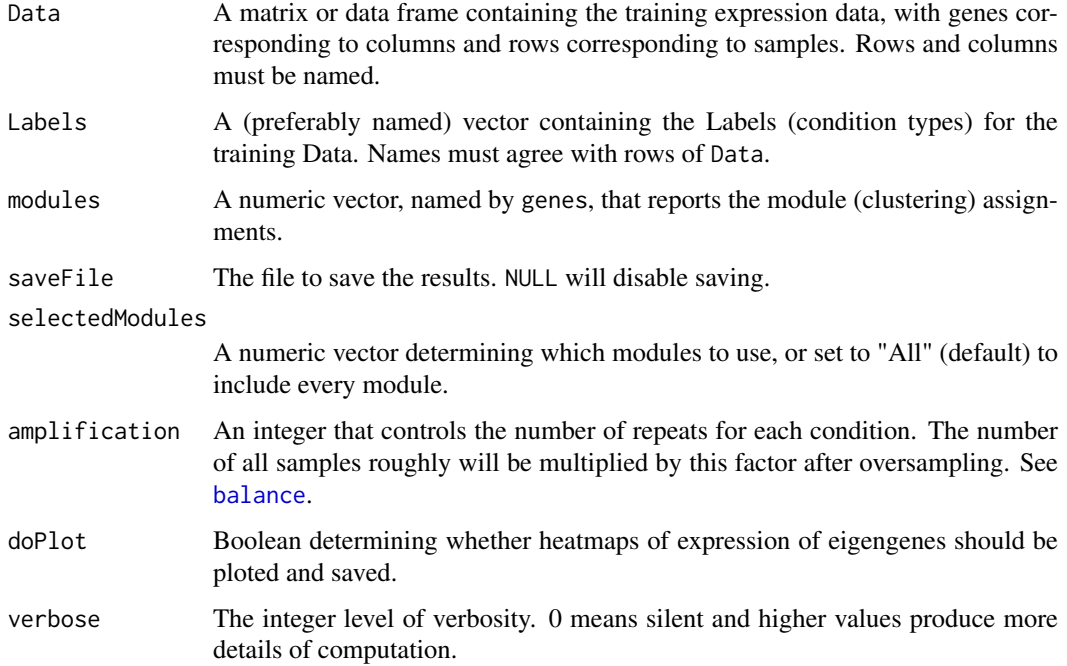

# Details

Rows of Data are oversampled using [balance](#page-3-1) so that each condition has roughly the same number of samples. [moduleEigengenes](#page-0-0) computes an eigengene for each module using PCA.

# Value

An object of [pigengene-class](#page-29-1).

# Author(s)

Habil Zare and Amir Foroushani

#### <span id="page-9-0"></span>References

Large-scale gene network analysis reveals the significance of extracellular matrix pathway and homeobox genes in acute myeloid leukemia, Foroushani A, Agrahari R, Docking R, Karsan A, and Zare H. In preparation.

# See Also

[Pigengene-package](#page-1-1), [one.step.pigengene](#page-24-1), [wgcna.one.step](#page-35-1), [make.decision.tree](#page-20-1), [moduleEigengenes](#page-0-0), [WGCNA-package](#page-0-0)

# Examples

```
## Data:
data(aml)
data(mds)
data(eigengenes33)
d1 <- rbind(aml,mds)
Labels <- c(rep("AML",nrow(aml)),rep("MDS",nrow(mds)))
names(Labels) <- rownames(d1)
modules33 <- eigengenes33$modules[colnames(d1)]
## Computing:
pigengene <- compute.pigengene(Data=d1, Labels=Labels, modules=modules33,
   saveFile="pigengene.RData", doPlot=TRUE, verbose=3)
class(pigengene)
plot(pigengene, fontsize=12)
```
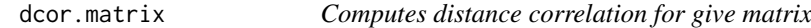

# Description

This function computes the distance correlation between every pair of columns of the input data matrix.

#### Usage

```
dcor.matrix(Data)
```
#### Arguments

Data A matrix containing the data

# Details

Using for loops, all pairs of columns are passed to link[energy]{dcor} function from link[energy]{energy-package}.

# Value

A numeric square matrix. The number of rows and columns is equal to the number of columns of Data and they are named accordingly.

#### <span id="page-10-0"></span>draw.bn 2008 and 2008 and 2008 and 2008 and 2008 and 2008 and 2008 and 2008 and 2008 and 2008 and 2008 and 200

# Note

This function uses for loops, which are not efficient for an input matrix with too many columns.

#### Author(s)

Habil Zare

#### References

Szekely, G.J., Rizzo, M.L., and Bakirov, N.K. (2007), Measuring and Testing Dependence by Correlation of Distances, Annals of Statistics, Vol. 35 No. 6, pp. 2769-2794.

<URL: http://dx.doi.org/10.1214/009053607000000505>

Szekely, G.J. and Rizzo, M.L. (2009), Brownian Distance Covariance, \_Annals of Applied Statistics\_, Vol. 3, No. 4, 1236-1265.

<URL: http://dx.doi.org/10.1214/09-AOAS312>

Szekely, G.J. and Rizzo, M.L. (2009), Rejoinder: Brownian Distance Covariance, \_Annals of Applied Statistics\_, Vol. 3, No. 4, 1303-1308.

#### See Also

link[energy]{dcor}

#### Examples

```
## Data:
data(aml)
dcor1 <- dcor.matrix(Data=aml[,1:5])
dcor1
## Comparison with Pearson:
cor1 <- abs(cor(\text{aml}[,1:5]))## With 202 samples, distance and Pearson correlations do not differ much:
dcor1-cor1
dcor2 <- dcor.matrix(Data=aml[1:20,1:5])
cor2 <- abs(cor(aml[1:20,1:5]))
## Distance correlation is more robust if fewer samples are available:
dcor2-cor2
plot(dcor2-cor1,cor1-cor2,xlim=c(-0.5,0.5),ylim=c(-0.5,0.5))
```
draw.bn *Draws a Bayesian network*

#### Description

Draws the BN using appropriate colors and font size.

# Usage

```
draw.bn(BN, plotFile = NULL, inputType = "ENTREZIDat", edgeColor = "blue",
 DiseaseCol = "darkgreen", DiseaseFill = "red", DiseaseChildFill = "pink",
 nodeCol = "darkgreen", nodeFill = "yellow", moduleNamesFile = NULL,
 mainText = NULL, nodeFontSize = 14 \times 1.1, verbose = 0)
```
# <span id="page-11-0"></span>Arguments

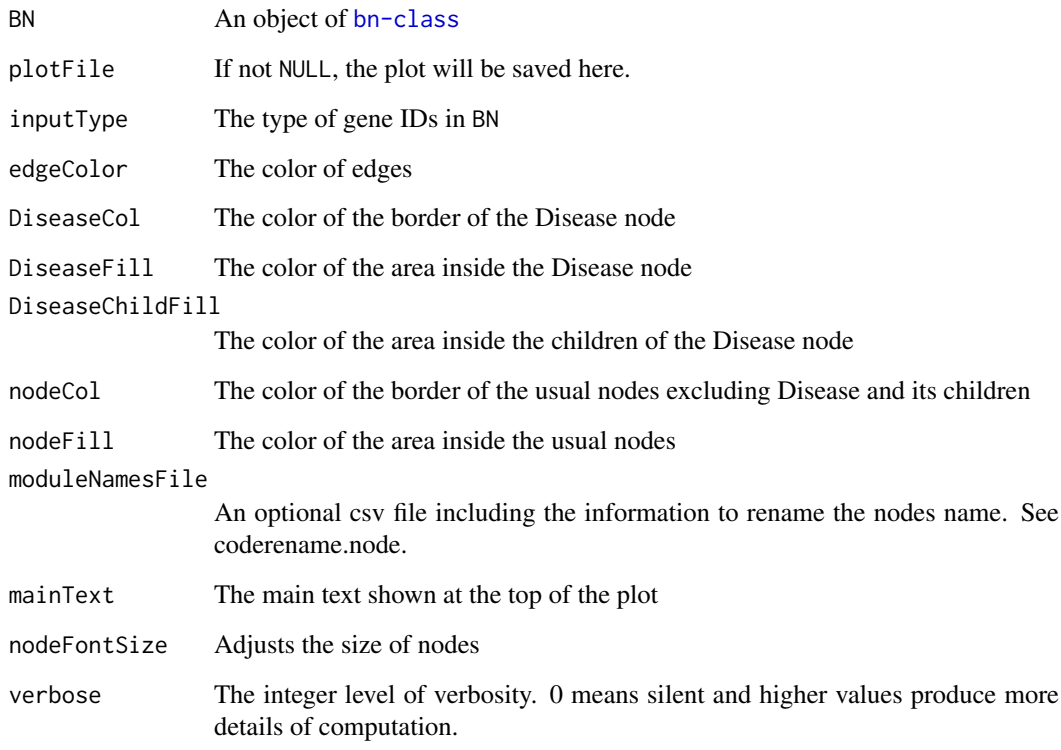

# Value

A list with following components:

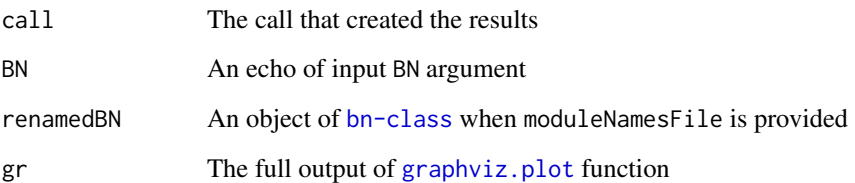

# Author(s)

Habil Zare

# See Also

[bnlearn-package](#page-0-0), [Pigengene-package](#page-1-1), [learn.bn](#page-17-1), [graph-class](#page-0-0)

# Examples

## See lear.bn function.

<span id="page-12-1"></span><span id="page-12-0"></span>

#### Description

This list contains partial eigengenes computed from AML and MDS gene expression profiles provided by Mills et al. These data are included to illustrate how to use [Pigengene-package](#page-1-1) and also to facilitate reproducing the results presented in the corresponding paper.

#### Usage

```
data(eigengenes33)
```
#### Format

A list

#### Details

The top 9166 differentially expressed genes were identified and their expressions in AML were used for identifying 33 modules. The first column, ME0, corresponds to module 0 (outliers) and is usually ignored. The eigengene for each module was obtained using [compute.pigengene](#page-8-1) function. Oversampling was performed with amplification=5 to adjust for unbalanced sample-size.

# Value

It is a list of 3 objects:

aml A 202 by 34 matrix. Each column reports the values of a module eigengene for AML cases.

mds A 164 by 34 matrix for MDS cases with columns similar to aml.

modules A numeric vector of length 9166 labeling members of each module. Named by Entrez ID.

#### Source

<http://www.ncbi.nlm.nih.gov/geo/query/acc.cgi?acc=GSE15061>

#### References

Mills, Ken I., et al. (2009). Microarray-based classifiers and prognosis models identify subgroups with distinct clinical outcomes and high risk of AML transformation of myelodysplastic syndrome. Blood 114.5: 1063-1072.

# See Also

[Pigengene-package](#page-1-1), [compute.pigengene](#page-8-1), [aml](#page-2-1), [mds](#page-22-1), [learn.bn](#page-17-1)

#### Examples

```
library(pheatmap)
data(eigengenes33)
pheatmap(eigengenes33$aml,show_rownames=FALSE)
## See Pigengene::learn.bn() documentation for more examples.
```
<span id="page-13-0"></span>

#### Description

Takse as input gene IDs in a convention, say REFSEQ, and converts them to another convention.

# Usage

```
gene.mapping(ids, inputType = "REFSEQ", outputType = "SYMBOL",
 leaves NA = TRUE, inputDb = "Human", outputDb = inputDb,verbose = 0)
```
# Arguments

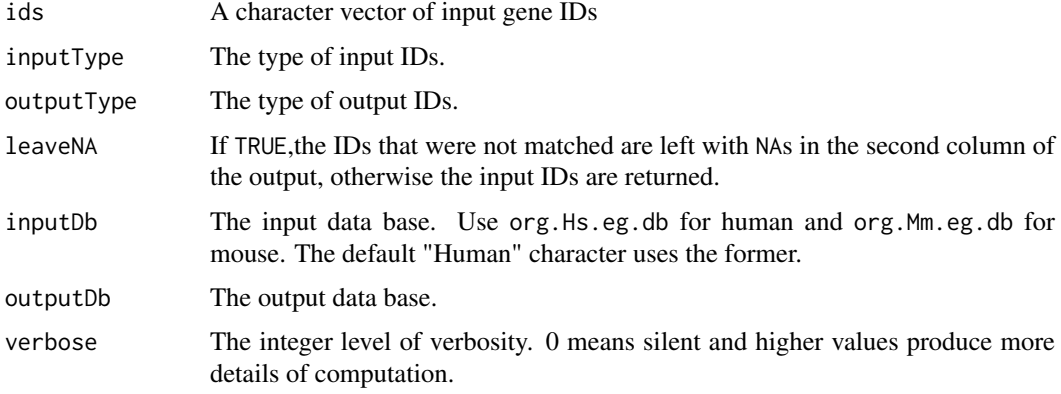

# Details

It can map homologous genes between species e.g. from mouse to human. If more than 1 ID found for an input gene, only one of them is returned.

#### Value

A matrix of characters with 3 columns: input, output1, and output2. The last one is guaranteed not to be NA.

# Author(s)

Amir Foroushani, Habil Zare, and Rupesh Agrahari

# References

Pages H, Carlson M, Falcon S and Li N. AnnotationDbi: Annotation Database Interface. R package version 1.32.3.

# See Also

[AnnotationDb-class](#page-0-0), [org.Hs.eg.db](#page-0-0) [org.Mm.eg.db](#page-0-0)

### <span id="page-14-0"></span>get.fitted.leaf 15

# Examples

```
library(org.Hs.eg.db)
g1 <- gene.mapping(ids="NM_001159995")
print(g1)
```
<span id="page-14-1"></span>get.fitted.leaf *Returs the leaf for each sample*

# Description

Taking as input a tree and data, this function determines the leaf each sample will fall in.

# Usage

```
get.fitted.leaf(c5Tree, inpDTemp, epsi = 10^(-7))
```
# Arguments

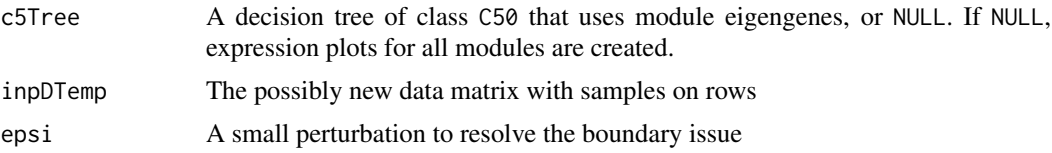

# Value

A numeric vector of node indices named by samples (rows of inpDTemp)

# Note

This function is tricky because C50 uses a global variable.

# Author(s)

Amir Foroushani

# See Also

[Pigengene-package](#page-1-1), [make.decision.tree](#page-20-1), [compact.tree](#page-6-1), [compute.pigengene](#page-8-1), [module.heatmap](#page-23-1), [get.used.features](#page-16-1), [preds.at](#page-31-1)

# Examples

```
## Data:
data(aml)
data(mds)
data(pigengene)
d1 <- rbind(aml,mds)
## Fiting the trees:
trees <- make.decision.tree(pigengene=pigengene, Data=d1,
saveDir="trees", minPerLeaf=15, doHeat=FALSE,verbose=3,
```

```
toCompact=FALSE)
f1 <- get.fitted.leaf(c5Tree=trees$c5Trees[["15"]],
 inpDTemp=pigengene$eigengenes)
```
get.genes *List the (most relevant) genes for a decision tree.*

# Description

This function returns all genes that are left after shrinking (compacting ) a given tree. If enhance is set to TRUE, it makes sure that the output contains at least two genes from each used module.

#### Usage

```
get.genes(c5Tree = NULL, pigengene = NULL, queue = NULL, modules = NULL, pos=0,
  enhance = TRUE)
```
#### Arguments

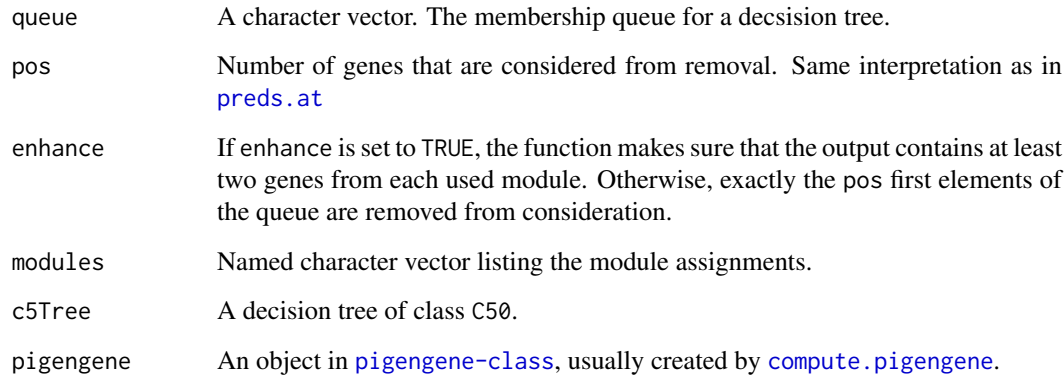

# Details

This function needs modules and queue, or alternatively, c5Tree and pigengene.

# Value

A character vector containing the names of the genes involved in the modules whose eigengenes are used in the tree. If pos  $> 0$ , the first pos such genes with lowest absolute membership in their respective modules are filtered.

# See Also

[Pigengene-package](#page-1-1), [compact.tree](#page-6-1),[preds.at](#page-31-1), [get.used.features](#page-16-1), [make.decision.tree](#page-20-1)

<span id="page-15-0"></span>

### <span id="page-16-0"></span>get.used.features 17

# Examples

```
## Data:
data(aml)
data(mds)
data(pigengene)
d1 <- rbind(aml,mds)
## Fiting the trees:
trees <- make.decision.tree(pigengene=pigengene, Data=d1,
saveDir="trees", minPerLeaf=15, doHeat=FALSE,verbose=3,
 toCompact=FALSE)
g1 <- get.genes(c5Tree=trees$c5Trees[["15"]],pigengene=pigengene)
```
<span id="page-16-1"></span>get.used.features *Return the features used in a tree*

# Description

Only some of the features will be automatically selected and used in a decision tree. However, an object of class C5.0 does not have the selected feature names explicitly. This function parses the tree component and extracts the names of features contributing to the tree.

# Usage

```
get.used.features(c5Tree)
```
#### Arguments

c5Tree A decision tree of class 50

#### Value

A character vector of the names of features (module eigengenes) contributing to the input decision tree.

# Author(s)

Amir Foroushani

# See Also

[Pigengene-package](#page-1-1), [make.decision.tree](#page-20-1), [compact.tree](#page-6-1), [compute.pigengene](#page-8-1), [module.heatmap](#page-23-1), [get.fitted.leaf](#page-14-1), [preds.at](#page-31-1), [Pigengene-package](#page-1-1)

#### Examples

```
## Data:
data(aml)
data(mds)
data(pigengene)
d1 <- rbind(aml,mds)
## Fiting the trees:
```
<span id="page-17-0"></span>18 learn.bn

```
trees <- make.decision.tree(pigengene=pigengene, Data=d1,
 saveDir="trees", minPerLeaf=15, doHeat=FALSE,verbose=3,
 toCompact=FALSE)
get.used.features(c5Tree=trees$c5Trees[["15"]])
```
#### <span id="page-17-1"></span>learn.bn *Learns a Bayesian network*

#### Description

This function takes as input the eigengenes of all modules and learns a Bayesian network using bnlearn package. It builds several individual networks from random staring networks by optimizing their score. Then, it infers a consensus network from the ones with relatively "higher" scores. The default hyper-parameters and arguments should be fine for most applications.

# Usage

```
learn.bn(pigengene=NULL, Data=NULL, Labels=NULL, bnPath = "bn", bnNum = 100,
  consensusRatio = 1/3, consensusThresh = "Auto", doME0 = FALSE,
  selectedFeatures = NULL, trainingCases = "All", algo = "hc", scoring = "bde",
  restart = 0, pertFrac = 0.1, doShuffle = TRUE, use.Hartemink = TRUE,
 bnStartFile = "None", use.Disease = TRUE, use.Effect = FALSE, dummies = NULL,
 tasks = "All", onCluster = !(which.cluster()$cluster == "local"),
  inds = 1:ceiling(bnNum/perJob), perJob = 2, maxSeconds = 5 * 60,
  timeJob = "00:10:00", bnCalculationJob = NULL, seed = NULL, verbose = 0)
```
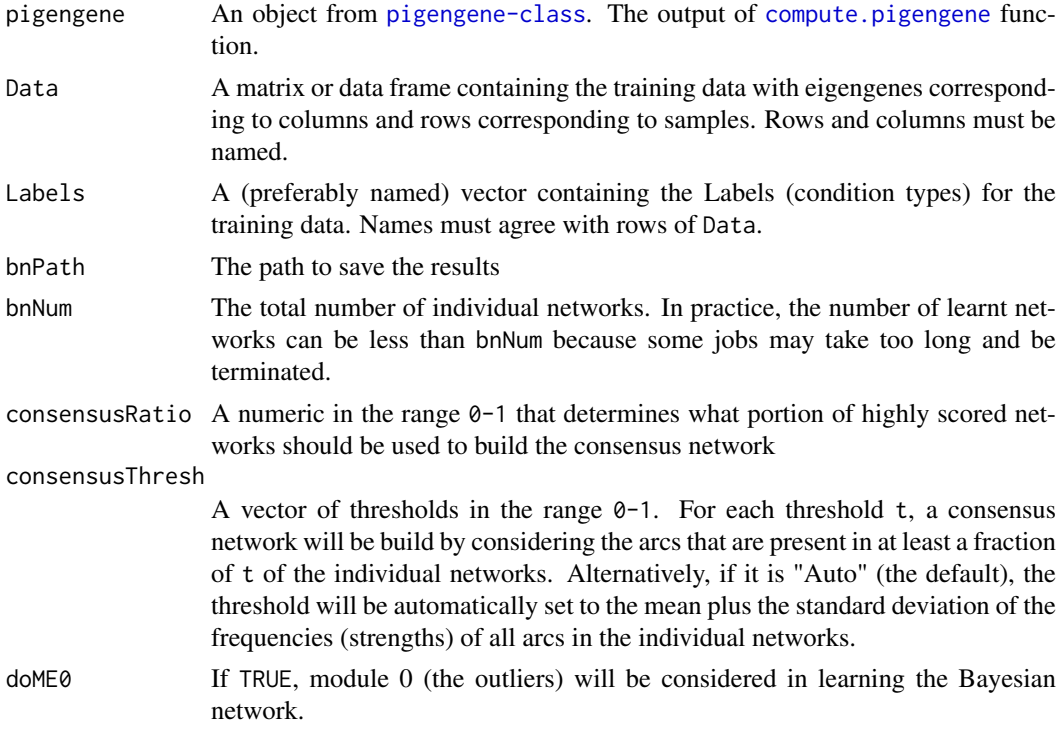

#### <span id="page-18-0"></span>learn.bn 19

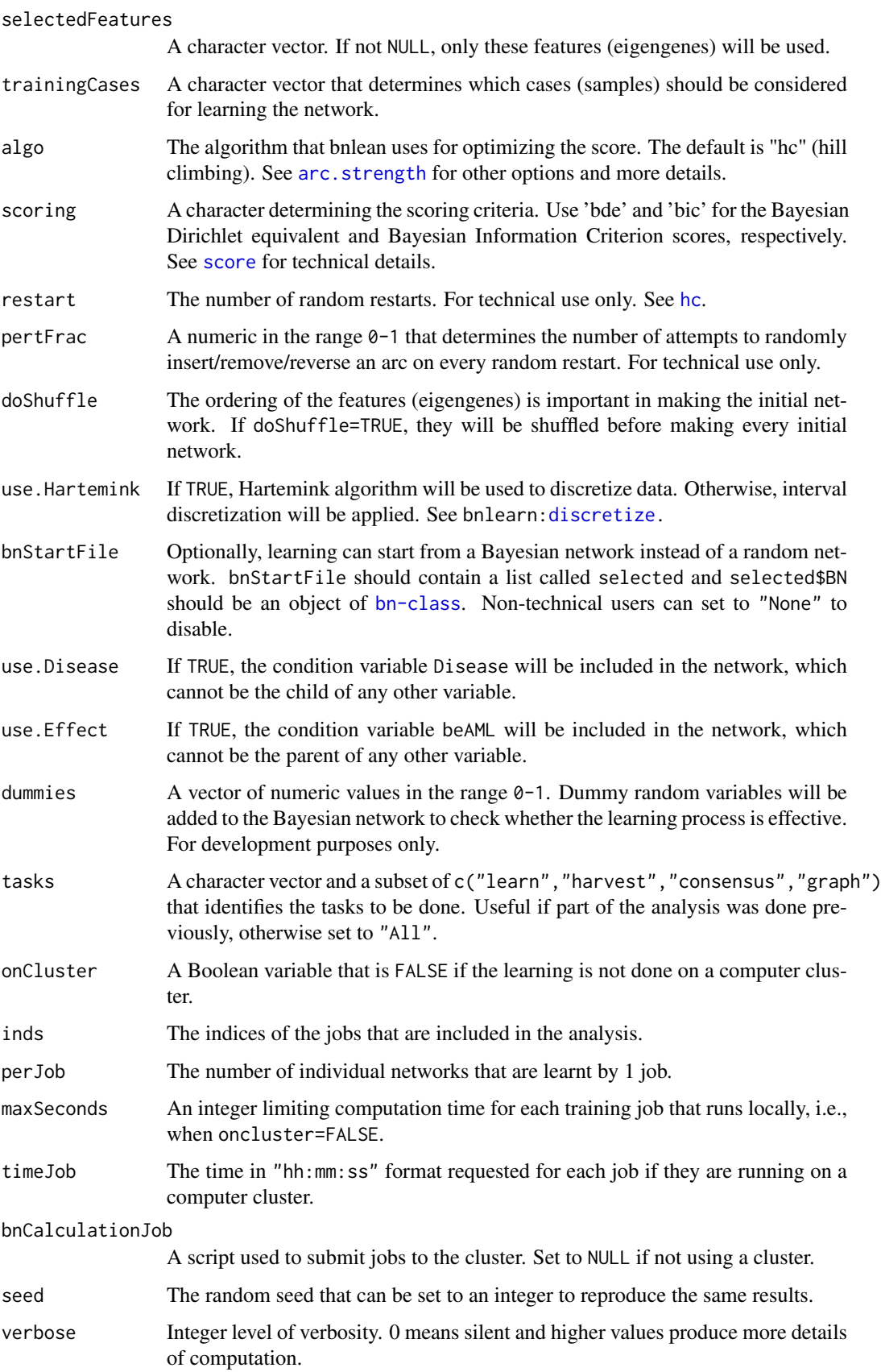

#### <span id="page-19-0"></span>Details

For learning a Bayesian network with tens of nodes (eigengenes), bnNum=1000 or higher is recommended. Increasing consensusThresh generally results in a network with fewer arcs. Nagarajan et al. proposed a fundamental approach that determines this hyper-parameter based on the background noise. They use non-parametric bootstrapping, which is not implemented in the current package yet.

The default values for the rest of the hyper-parameters should be fine for most applications.

# Value

A list of:

consensusThresh The vector of thresholds as described in the arguments. indvPath The path where the individual networks were saved. module File The file containing data in appropriate format for bnlearn package and the blacklist arcs. scoreFile The file containing the record of the successively jobs and the scores of the corresponding individual networks. consensusFile The file containing the consensus network and its BDe and BIC scores. bnModuleRes The result of bn.module function. Useful mostly for development. runs A list containing the record of successful jobs. scores The list saved in scoreFile. consensusThreshRes The full output of consensus.thresh() function. consensus1 The consensus Bayesian network corresponding to the first threshold. It is the output of consensus function and consensus1\$BN is an object of [bn-class](#page-0-0). scorePlot The output of plot.scores functions, containing the scores of individual networks. graphs The output of plot.graphS function, containing the BDe score of the consensus network. timeTaken An object of [difftime-](#page-0-0)class recording the learning wall-time.

#### Note

Running the jobs on a cluster needs bnCalculationJob script, which is NOT included in the package yet.

# Author(s)

Amir Foroushani, Habil Zare, and Rupesh Agrahari

# References

Hartemink A (2001). Principled Computational Methods for the Validation and Discovery of Genetic Regulatory Networks. Ph.D. thesis, School of Electrical Engineering and Computer Science, Massachusetts Institute of Technology.

Nagarajan, Radhakrishnan, et al. (2010) Functional relationships between genes associated with differentiation potential of aged myogenic progenitors. Frontiers in Physiology 1.

#### <span id="page-20-0"></span>make.decision.tree 21

#### See Also

[bnlearn-package](#page-0-0), [Pigengene-package](#page-1-1), [compute.pigengene](#page-8-1), [WGCNA-package](#page-0-0)

#### Examples

```
data(eigengenes33)
ms <- 10:20 ## A subset of modules for quick demonstration
amlE <- eigengenes33$aml[,ms]
mdsE <- eigengenes33$mds[,ms]
eigengenes <- rbind(amlE,mdsE)
Labels <- c(rep("AML",nrow(amlE)),rep("MDS",nrow(mdsE)))
names(Labels) <- rownames(eigengenes)
learnt <- learn.bn(Data=eigengenes, Labels=Labels,
 bnPath="bnExample", bnNum=10, seed=1)
## Visualize:
d1 <- draw.bn(BN=learnt$consensus1$BN,nodeFontSize=14)
```
<span id="page-20-1"></span>make.decision.tree *Creates a decision tree to classify samples using the eigengenes values*

#### Description

A decision tree in [Pigengene-package](#page-1-1) uses module eigengenes to build a classifier that distinguishes the different classes. Briefly, each eigengene is a weighted average of the expression of all genes in the module, where the weight of each gene corresponds to its membership in the module.

# Usage

```
make.decision.tree(pigengene,
 Data = Data[rownames(pigengene$eigengenes), ],
 Labels = structure(pigengene$annotation[rownames(pigengene$eigengenes),
          1], names = rownames(pigengene$eigengenes)),
  testD = NULL, testL = NULL, selectedFeatures = NULL,
  saveDir = "C5Trees", minPerLeaf = NULL, useMod0 = FALSE,
  costRatio = 1, toCompact = NULL, noise = 0, noiseRepNum = 10, doHeat=TRUE,
  verbose = 0
```
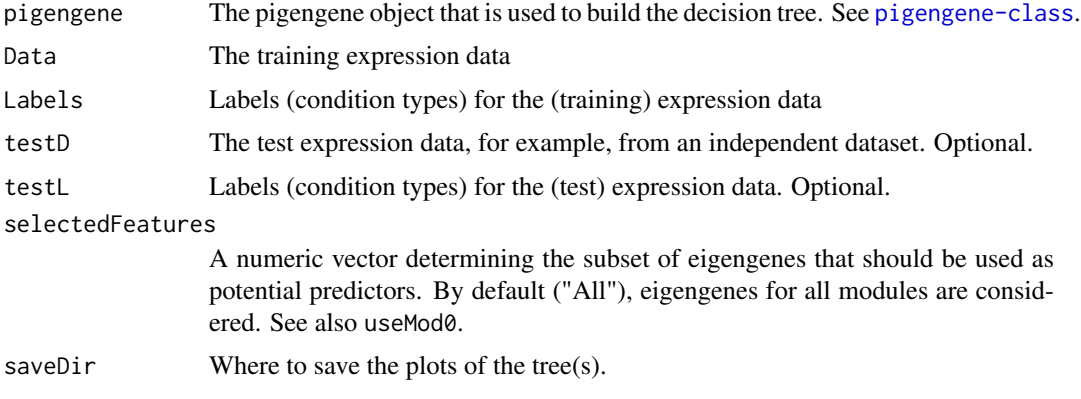

<span id="page-21-0"></span>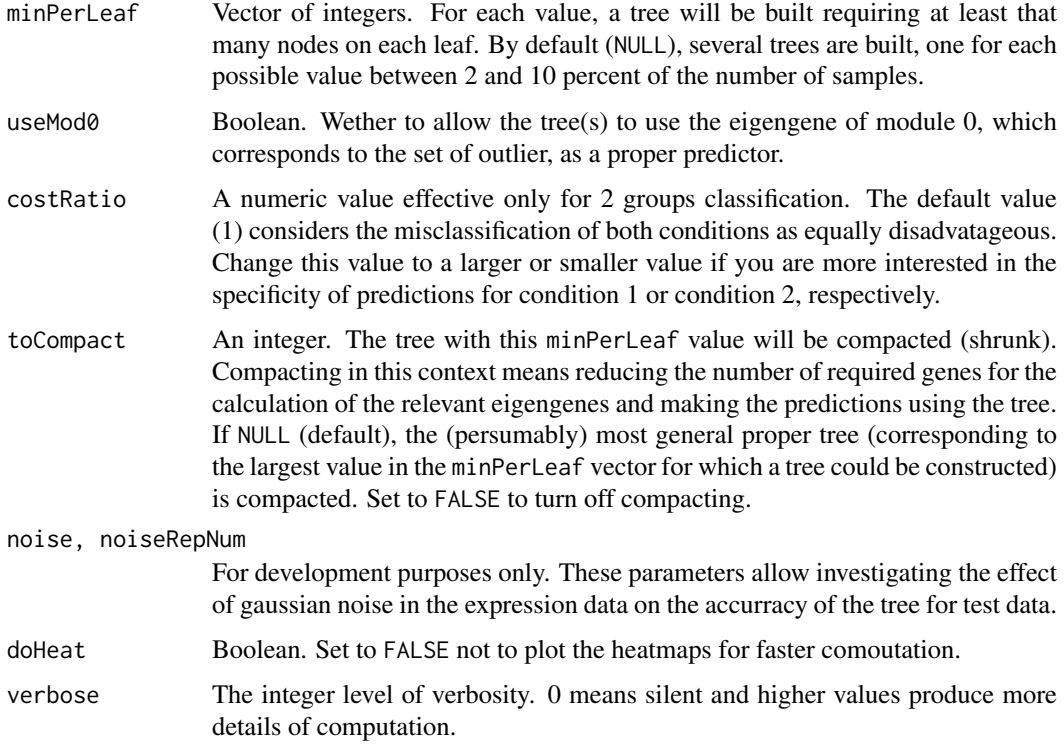

# Details

This function passes the inut eigengenes and appropriate arguments [C5.0](#page-0-0) function from C50 package.

# Value

A list with following elements:

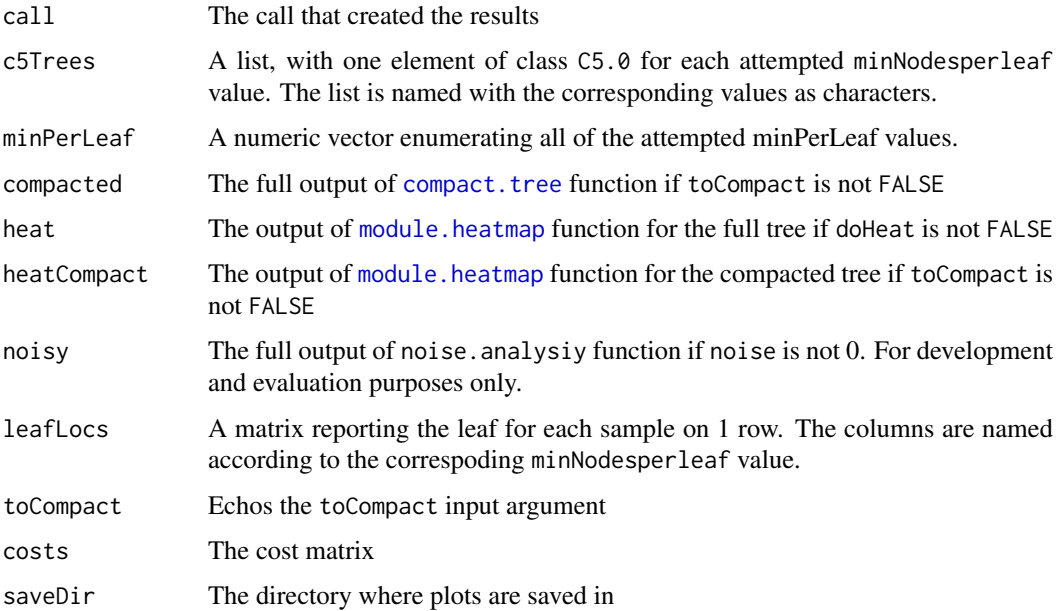

<span id="page-22-0"></span> $\text{mds}$  23

#### Note

For faster computation in an initial, explanatory run, turn off compacting, which can take a few minutes, with toCompact=FALSE.

# See Also

[Pigengene-package](#page-1-1), [compute.pigengene](#page-8-1), [compact.tree](#page-6-1), [C5.0](#page-0-0), [Pigengene-package](#page-1-1)

# Examples

```
## Data:
data(aml)
data(mds)
data(pigengene)
d1 <- rbind(aml,mds)
## Fiting the trees:
trees <- make.decision.tree(pigengene=pigengene, Data=d1,
  saveDir="trees", minPerLeaf=14:15, doHeat=FALSE,verbose=3,
  toCompact=15)
```
<span id="page-22-1"></span>mds *MDS gene expression profile*

#### Description

Gene expression profile of 164 myelodysplastic syndromes (MDS) cases from Mills et al. study. The profile was compared with the profile of 202 acute myeloid leukemia (AML) cases and only the 1000 most differentially expressed genes are included.

# Usage

data("mds")

#### Format

A numeric matrix

#### Details

The columns and rows are named according to the genes Entrez, and patient IDs, respectively. The original data was produced using Affymetrix Human Genome U133 Plus 2.0 Miccoaray.Mills et al. study is part of the MILE Study (Microarray Innovations In LEukemia) program, and aimed at prediction of AML transformation in MDS.

# Value

It is a 164\*1000 numeric matrix.

#### Note

This profile includes data of the 25 chronic myelomonocytic leukemia (CMLL) cases that can have different expression signatures according to Mills et al.

#### <span id="page-23-0"></span>Source

<http://www.ncbi.nlm.nih.gov/geo/query/acc.cgi?acc=GSE15061>

# References

Mills, Ken I., et al. (2009). Microarray-based classifiers and prognosis models identify subgroups with distinct clinical outcomes and high risk of AML transformation of myelodysplastic syndrome. Blood 114.5: 1063-1072.

# See Also

[Pigengene-package](#page-1-1), [one.step.pigengene](#page-24-1), [aml](#page-2-1), [compute.pigengene](#page-8-1)

#### Examples

library(pheatmap) data(mds) pheatmap(mds[,1:20],show\_rownames=FALSE)

<span id="page-23-1"></span>module.heatmap *Plots heatmaps for modules*

#### Description

This function takes as input a tree and an object from [pigengene-class](#page-29-1) and per any module used in the tree, it plots one gene expression heatmap.

# Usage

module.heatmap(c5Tree, pigengene, saveDir, testD = NULL, testL = NULL, pos =  $0$ , verbose= $0, ...$ )

#### Arguments

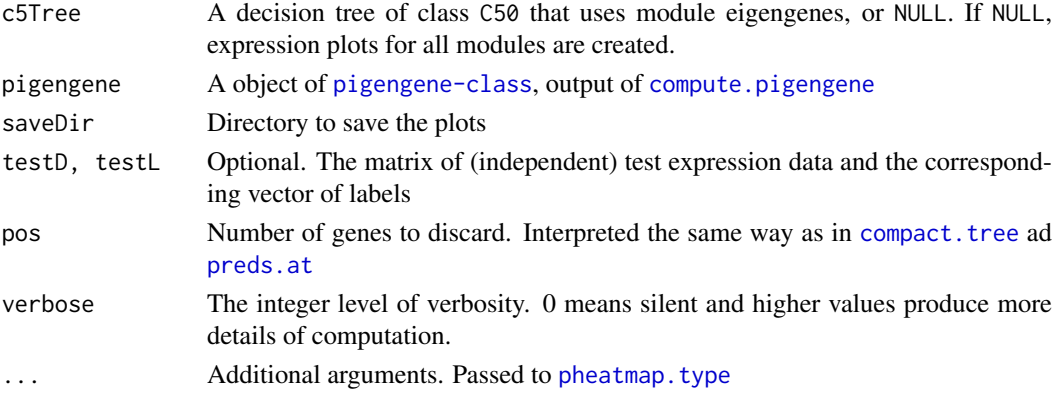

# Value

A list of:

call The call that created the results saveDir An echo of the input argument determining where the plots are saved

<span id="page-24-0"></span>one.step.pigengene 25

#### See Also

[Pigengene-package](#page-1-1), [make.decision.tree](#page-20-1), [compact.tree](#page-6-1), [compute.pigengene](#page-8-1)

#### Examples

```
## Data:
data(aml)
data(mds)
data(pigengene)
d1 <- rbind(aml,mds)
## Fiting the trees:
trees <- make.decision.tree(pigengene=pigengene, Data=d1,
  saveDir="trees", minPerLeaf=14:15, doHeat=FALSE,verbose=3,
  toCompact=15)
## Plotting:
module.heatmap(c5Tree=trees$c5Trees[["15"]], pigengene=pigengene,
    saveDir="heatmaps", pos=0, verbose=1)
```
<span id="page-24-1"></span>one.step.pigengene *Runs the entire Pigengene pipeline*

# Description

Runs the entire Pigengene pipeline, from gene expression to compact decision trees in a single function. It identifies the gene modules using coexpression network analysis, computes eigengenes, learns a Bayesian network, fits decision trees, and compact them.

#### Usage

```
one.step.pigengene(Data, saveDir = "Pigengene", Labels, testD = NULL,
  testLabels = NULL, doBalance, costRatio = 1, toCompact = FALSE, bnNum = 0,
 bnArgs = NULL, useMod0 = FALSE, mit = "All", verbose = 0, doHeat = TRUE,
  seed = NULL)
```
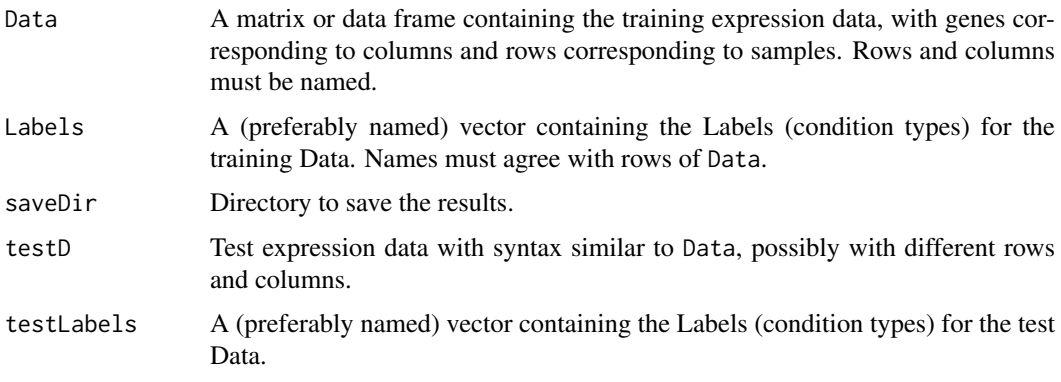

<span id="page-25-0"></span>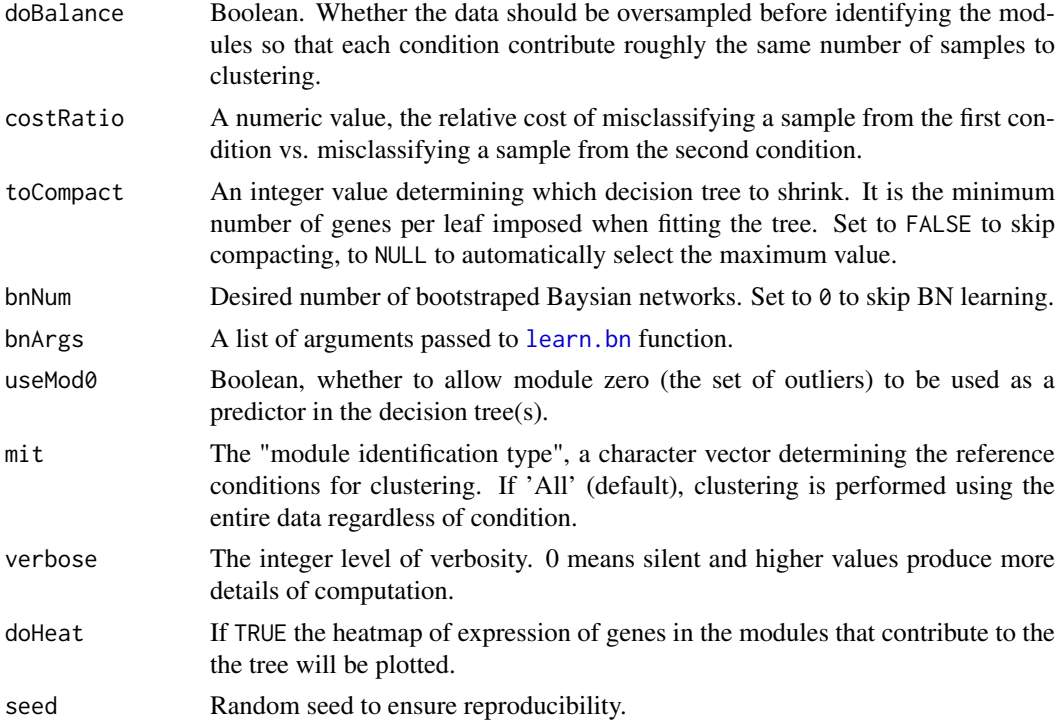

# Details

This is the main function of the package Pigengene and performs several steps: First, modules are identified in the training expression data, according to mit argument i.e. based on coexpression behaviour in the corresponding conditions. Set it to "All" to use all training data for this step regardless of the condition. Then, the eigengenes for each module and each sample are calculated, where the expression of an eigengene of a module in a sample is the weighted average of the expression of the genes in that module in the sample. Technically, an eigengene is the first principal component of the gene expression in a module. PCA ensures that the maximum variance accross all the training samples is explained by the eigengene. Next, (optionally –if bnNum is set to a value greater than 0), several bootstrapped Bayesian networks are learned and combined into a consensus network, in order to detect and illustrate the probabilistic dependencies between the eigengenes and the disease subtype. Next, decisision tree(s) are built that use the module eigengenes, or a subset of them, to distinguish the classes (Labels). The accurracy of trees is assessed on the train and (if provided) test data. Finally, the number of required genes for the calculation of the relevant eigengenes is reduced (the tree is 'compacted'). The accuracy of the tree is reassessed after removal of each gene. Along the way, several self explanatory directories, heatmaps and plots are created and stored under saveDir.

# Value

A list with the following components:

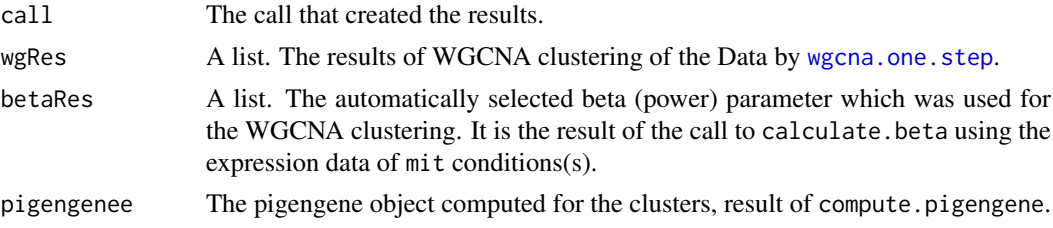

#### <span id="page-26-0"></span>pheatmap.type 27

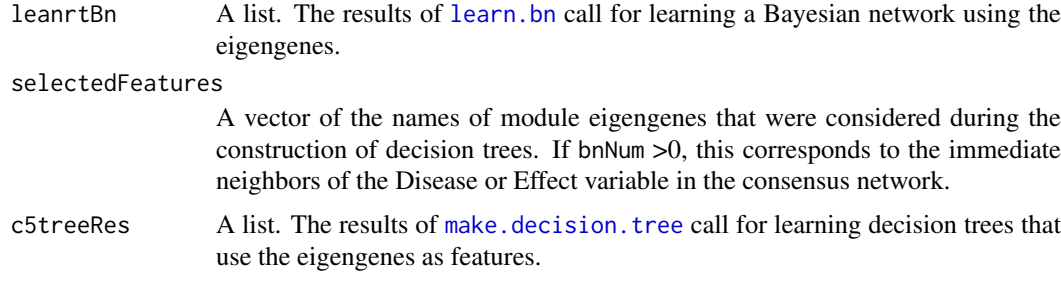

# Note

The individual functions are exported to facilitated running the pipeline step-by-step in a customized way.

# Author(s)

Amir Foroushani, Habil Zare, and Rupesh Agrahari

#### References

Large-scale gene network analysis reveals the significance of extracellular matrix pathway and homeobox genes in acute myeloid leukemia, Foroushani A, Agrahari R, Docking R, Karsan A, and Zare H. In preparation.

# See Also

[check.pigengene.input](#page-5-1), [balance](#page-3-1), [calculate.beta](#page-4-1), [wgcna.one.step](#page-35-1), [compute.pigengene](#page-8-1), [learn.bn](#page-17-1), [make.decision.tree](#page-20-1), [WGCNA-package](#page-0-0)

# Examples

```
data(aml)
data(mds)
d1 <- rbind(aml,mds)
Labels <- c(rep("AML",nrow(aml)),rep("MDS",nrow(mds)))
names(Labels) <- rownames(d1)
p1 <- one.step.pigengene(Data=d1,saveDir=".", bnNum=10, verbose=1, seed=1,
      Labels=Labels, toCompact=FALSE, doHeat=FALSE)
plot(p1$c5treeRes$c5Trees[["34"]])
```
<span id="page-26-1"></span>pheatmap.type *Plots heatmap with clustering only within types.*

#### Description

This function first performs hierarchical clustering on samples (rows of data) within each condition. Then, plots a heatmap without further clustering of rows.

# Usage

```
pheatmap.type(Data, annRow, type = colnames(annRow)[1], ...)
```
# <span id="page-27-0"></span>Arguments

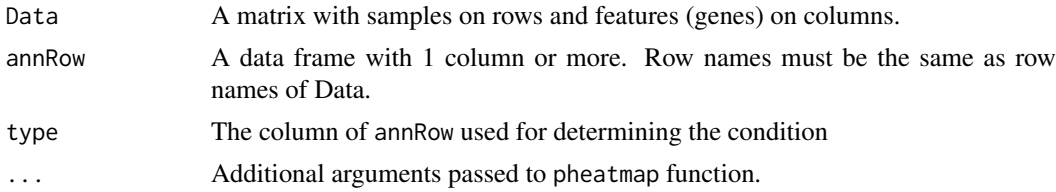

# Value

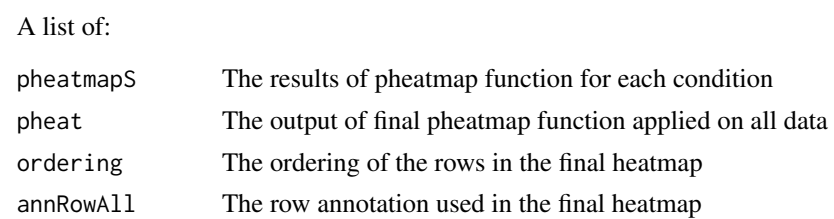

# Note

If type is not determined, by default the first column of annRow is used.

# Author(s)

Habil Zare

#### See Also

[eigengenes33](#page-12-1)

# Examples

```
data(eigengenes33)
d1 <- eigengenes33$aml
d2 <- eigengenes33$mds
Disease <- c(rep("AML",nrow(d1)), rep("MDS",nrow(d2)))
Disease <- as.data.frame(Disease)
rownames(Disease) <- c(rownames(d1), rownames(d2))
p1 <- pheatmap.type(rbind(d1,d2),annRow=Disease,show_rownames=FALSE)
```
<span id="page-27-1"></span>pigengene *An object of class* Pigengene

#### Description

This is a toy example object of class [pigengene-class](#page-29-1). It is used in examples of [Pigengene-package](#page-1-1). Gene expression profile of 202 acute myeloid leukemia (AML) cases from Mills et al. study. The profile was compared with the profile of 164 myelodysplastic syndromes (MDS) cases and only the 1000 most differentially expressed genes are included.

# Usage

data("aml")

#### <span id="page-28-0"></span>pigengene 29

### Format

An object of [pigengene-class](#page-29-1).

# Details

The object is made using [compute.pigengene](#page-8-1) fucntion from [aml](#page-2-1) and [mds](#page-22-1) data as shown in the examples. The R CMD build --resave-data trick was used to reduce the size of saved object from 3.1 MB to 1.4 MB.

# Value

It is an object of [pigengene-class](#page-29-1).

#### Source

<http://www.ncbi.nlm.nih.gov/geo/query/acc.cgi?acc=GSE15061>

# References

Mills, Ken I., et al. (2009). Microarray-based classifiers and prognosis models identify subgroups with distinct clinical outcomes and high risk of AML transformation of myelodysplastic syndrome. Blood 114.5: 1063-1072.

# See Also

[Pigengene-package](#page-1-1), [pigengene-class](#page-29-1), [one.step.pigengene](#page-24-1), [mds](#page-22-1), [aml](#page-2-1), [compute.pigengene](#page-8-1)

#### Examples

```
library(pheatmap)
data(pigengene)
plot(pigengene,fontsize=12)
## To reproduce:
data(aml)
data(mds)
data(eigengenes33)
d1 <- rbind(aml,mds)
Labels <- c(rep("AML",nrow(aml)),rep("MDS",nrow(mds)))
names(Labels) <- rownames(d1)
modules33 <- eigengenes33$modules[colnames(d1)]
## Computing:
computed <- compute.pigengene(Data=d1, Labels=Labels, modules=modules33,
   saveFile="pigengene.RData", doPlot=FALSE, verbose=3)
class(computed)
plot(computed, fontsize=12, main="Reproduced")
```
<span id="page-29-1"></span><span id="page-29-0"></span>

#### Description

A pigengene object holds the eigengenes, weights (memberships) and other related information.

# Details

A object of class pigengene is the output of [compute.pigengene](#page-8-1) function. It is a list containing at least the following components:

- call The call that created the results.
- eigenResults The full output of [moduleEigengenes](#page-0-0) function.
- Data The data matrix of gene expression.
- Labels A character vector giving the condition (type) for each sample (row of Data).
- eigengenes The matrix of eigengenes ordered based on selectedModules if provided.
- membership The matrix of weights of genes (rows) in all modules (columns).
- orderedModules The module assignment numeric vector named with genes and ordered based on module number.
- annotation A data frame containing labeling information useful in plotting. It has one column named "Condition". Rows have sample names.
- saveFile The file where the pigengene object is saved.
- weightsCsvFile The file containing the weights in csv format.

For 2 or more groups (conditions), additional (optional) components include:

- pvalues A numeric matrix with columns "pValue", "FDR", and "Bonferroni". Rows correspond to modules. The null hypothesis is that the eigengene is expressed with the same distribution in all groups (conditions).
- log.pvalues A data frame with 1 column containing the logarithm of Bonferroni-adjusted pvalues in base 10.

# See Also

[Pigengene-package](#page-1-1), [plot.pigengene](#page-30-1), [wgcna.one.step](#page-35-1), [compute.pigengene](#page-8-1), [learn.bn](#page-17-1), [make.decision.tree](#page-20-1)

<span id="page-30-1"></span><span id="page-30-0"></span>plot.pigengene *Plots and saves a* pigengene *object*

# Description

Plots a couple of heatmaps of expression of the eigengenes, weights (memberships), and so on. Saves the plots in png format.

# Usage

```
## S3 method for class 'pigengene'
plot(x, saveDir = NULL,
  DiseaseColors = c("red", "cyan"),
  fontsize = 35, doShowColnames = TRUE, fontsizeCol = 25,
  doClusterCols = ncol(pigengene$eigengenes) > 1,
  verbose = 2, doShowRownames = "Auto",
  pngfactor = max(2, ncol(pigengene$eigengenes)/16), ...)
```
# Arguments

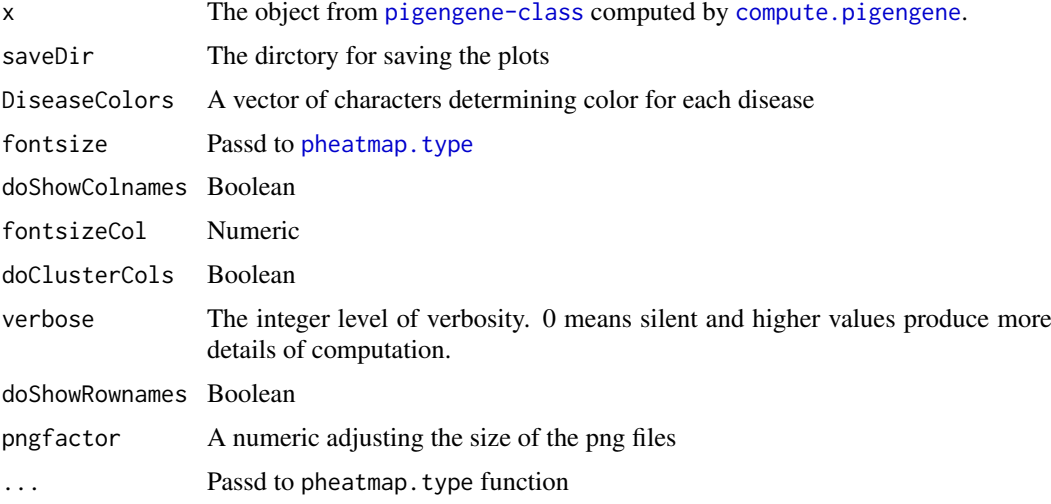

#### Details

Many of the arguments are passed to [pheatmap](#page-0-0).

# Value

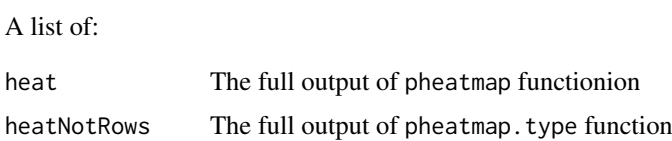

# Author(s)

Habil Zare ad Amir Foroushani

#### <span id="page-31-0"></span>References

Large-scale gene network analysis reveals the significance of extracellular matrix pathway and homeobox genes in acute myeloid leukemia, Foroushani A, Agrahari R, Docking R, Karsan A, and Zare H. In preparation.

#### See Also

[Pigengene-package](#page-1-1), [compute.pigengene](#page-8-1)

#### Examples

```
## Data:
data(aml)
data(mds)
data(eigengenes33)
d1 <- rbind(aml,mds)
Labels <- c(rep("AML",nrow(aml)),rep("MDS",nrow(mds)))
names(Labels) <- rownames(d1)
Labels <- c(rep("AML",nrow(eigengenes33$aml)),rep("MDS",nrow(eigengenes33$mds)))
names(Labels) <- rownames(d1)
toyModules <- eigengenes33$modules[colnames(d1)]
## Computing:
p1 <- compute.pigengene(Data=d1, Labels=Labels, modules=toyModules,
   saveFile="pigengene.RData", doPlot=TRUE, verbose=3)
plot(p1,saveDir="plots")
```
<span id="page-31-1"></span>preds.at *Prediction using a possibly compacted tree*

# Description

A decision tree in Pigengene uses module eigengenes to build a classifier that distincuishes two or more classes. Each eigengene is a weighted average of the expression of all genes in the module, where the weight of each gene corresponds to its membership in the module. Each modules might contain dozens to hundreds of genes, and hence the final classifier might depend on the expression of a large number of genes. In practice, it can be desireable to reduce the number of necessary genes used by a decision tree. This function is helpful in observing changes to the classification output after removing genes with lower weights membership. It determines how a given decision tree would classify the expression data after removing a certain number of genes from consideration.

#### Usage

preds.at(c5Tree, pigengene, pos=0, Data)

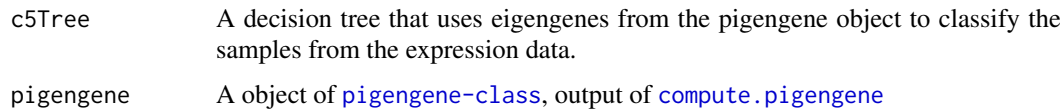

#### <span id="page-32-0"></span>project.eigen 33

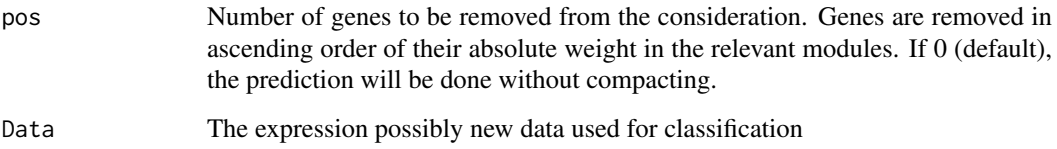

# Value

A list with following components:

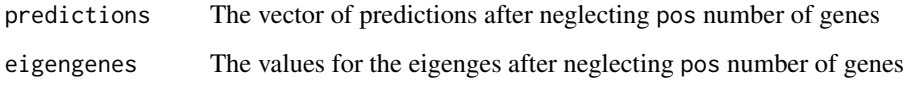

# See Also

```
Pigengene-package, pigengene-class, make.decision.tree, compact.tree, compute.pigengene,
module.heatmapget.used.featuresget.fitted.leafPigengene-package
```
# Examples

```
## Data:
data(aml)
data(mds)
data(pigengene)
d1 <- rbind(aml,mds)
## Fiting the trees:
trees <- make.decision.tree(pigengene=pigengene, Data=d1,
  saveDir="trees", minPerLeaf=15, doHeat=FALSE,verbose=3,
  toCompact=FALSE)
preds1 <- preds.at(c5Tree=trees$c5Trees[["15"]], pigengene=pigengene,
  pos=0, Data=d1)
```
project.eigen *Infers eigengenes for given expression data*

#### Description

This function projects (new) expression data onto the eigengenes of modules from another dataset. It is usfull for comparing the expression behaviour of modules accross (biologically related yet independent) datasets, for evaluating the performance of a classifier on new datasets, and for examining the robustness of a pattern with regards to missing genes.

# Usage

```
project.eigen(Data, saveFile = NULL, pigengene, naTolerance = 0.05,
 verbose = 0, ignoreModules = c()
```
# <span id="page-33-0"></span>Arguments

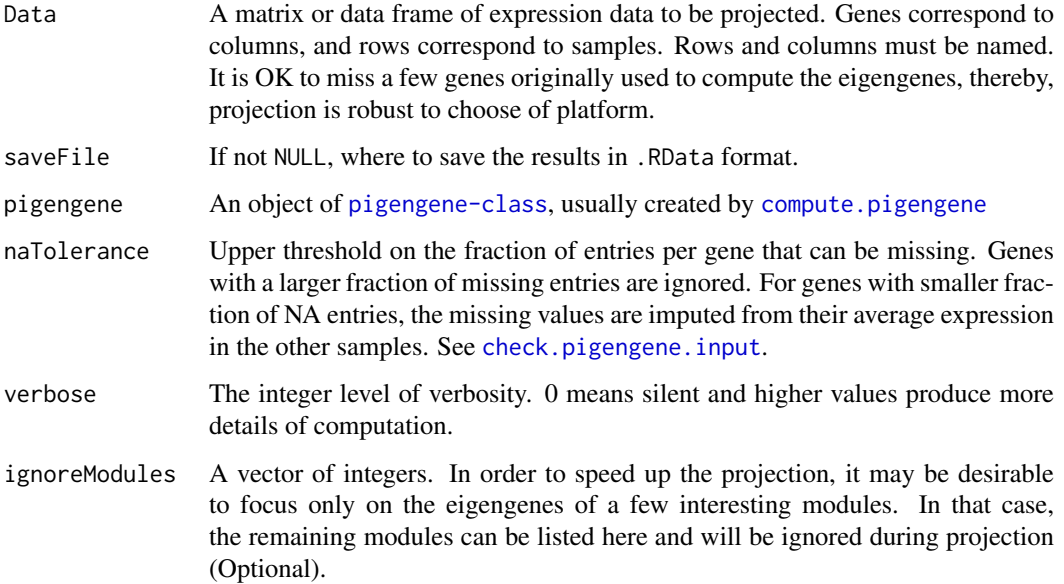

# Details

For each module, from the pigengene object, the weight (membership) of each gene is retrieved. The eigengene is computed (inferred) on the new data as alinear combination using the corresponding weights. The inferred eigengene vector will be normalized so that it has the same Euclidean norm as the original eigengene vector.

# Value

A list of:

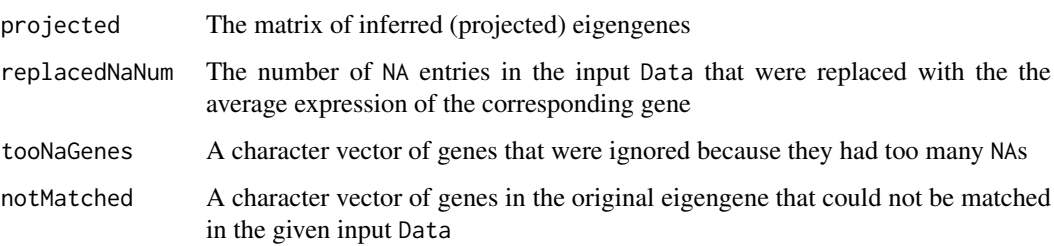

# Note

The new data should use the same type of biolocal identifiers (e.g. Gene Symbols or ENTREZIDs) as the original data for which the pigengene was constructed. It is, however, not required that the new data originate from the same type of technology, e.g. the eigengenes can be based on microarray experiments, whereas the new data comes from an RNA-Seq experiment. Nor is it necessary that the new datset contains measurements for all of the genes from the original modules.

# See Also

[Pigengene-package](#page-1-1), [compute.pigengene](#page-8-1) [moduleEigengenes](#page-0-0)

# <span id="page-34-0"></span>pvalues.manova 35

# Examples

```
## Data:
data(aml)
data(mds)
data(eigengenes33)
d1 <- rbind(aml,mds)
Labels <- c(rep("AML",nrow(aml)),rep("MDS",nrow(mds)))
names(Labels) <- rownames(d1)
toyModules <- eigengenes33$modules[colnames(d1)]
## Computing:
p1 <- compute.pigengene(Data=d1, Labels=Labels, modules=toyModules,
   saveFile="pigengene.RData", doPlot=TRUE, verbose=3)
## How robust projecting is?
p2 <- project.eigen(Data=d1, pigengene = p1, verbose = 1)
plot(p1$eigengenes[,"ME1"],p2$projected[,"ME1"])
cor(p1$eigengenes[,"ME1"],p2$projected[,"ME1"])
```
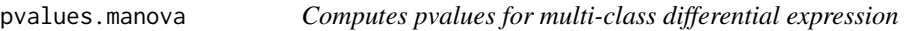

#### Description

Passes the arguments to [manova](#page-0-0), which performs multi-class analysis of variance.

#### Usage

```
pvalues.manova(Data, Labels)
```
# Arguments

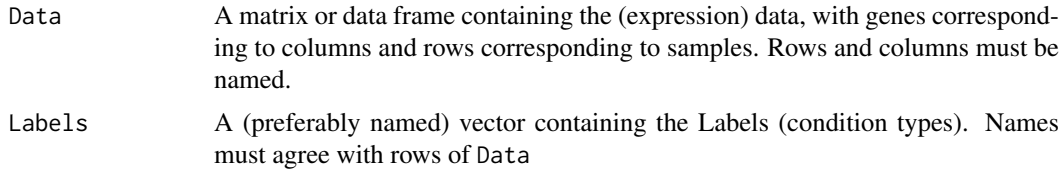

#### Value

A list with following elements:

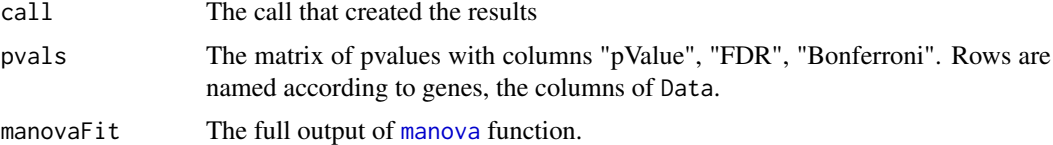

# Note

[oneway.test](#page-0-0) function is a better generalizatoion to Welch's t-tst from 2-calsses to multi-class because it dose not assume that the variaces are necessarly equal. However, in practice, with "enough number of samples", the two approaches will lead to similar p-values.

# <span id="page-35-0"></span>Author(s)

Amir Foroushani

# References

Krzanowski, W. J. (1988) \_Principles of Multivariate Analysis. A User's Perspective.\_ Oxford. Hand, D. J. and Taylor, C. C. (1987) \_Multivariate Analysis of Variance and Repeated Measures. Chapman and Hall.

B. L. Welch (1951), On the comparison of several mean values: an alternative approach.

# See Also

[oneway.test](#page-0-0), [manova](#page-0-0), [compute.pigengene](#page-8-1)

# Examples

```
data(eigengenes33)
d1 <- rbind(eigengenes33$aml,eigengenes33$mds)
Labels <- c(rep("AML",nrow(eigengenes33$aml)),rep("MDS",nrow(eigengenes33$mds)))
names(Labels) <- rownames(d1)
ps <- pvalues.manova(Data=d1, Labels=Labels)
plot(log10(ps$pvals[,"Bonferroni"]))
```

```
wgcna.one.step Module identification
```
#### Description

This function is a wrapper function for [blockwiseModules](#page-0-0) and passes its arguments to it. Some other arguments are fixed.

# Usage

```
wgcna.one.step(Data, power, saveDir=".", blockSize = "All", saveTOMs = FALSE,
   doThreads=FALSE, verbose = 0, seed = NULL)
```
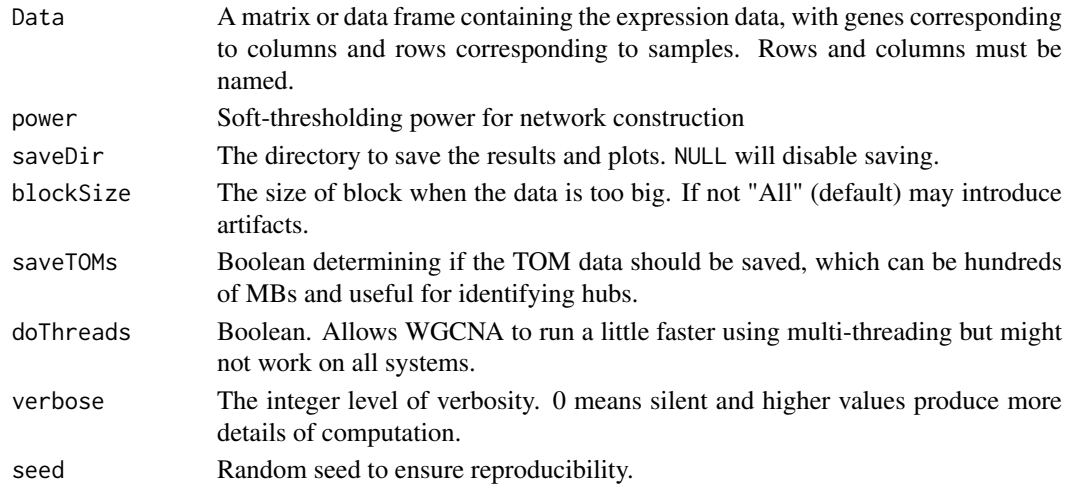

# <span id="page-36-0"></span>Details

Data, power, blockSize, saveTOMs, verbose, and seed are passd to [blockwiseModules](#page-0-0).

# Value

A list with following components itemcall The command that created the results

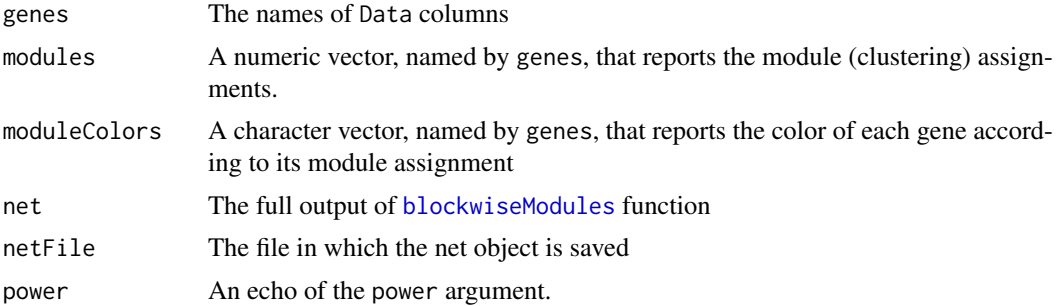

# References

Langfelder P and Horvath S, WGCNA: an R package for weighted correlation network analysis. BMC Bioinformatics 2008, 9:559

# See Also

[blockwiseModules](#page-0-0), [WGCNA-package](#page-0-0), [calculate.beta](#page-4-1)

# Examples

```
data(aml)
data(mds)
wgRes <- wgcna.one.step(Data=aml[,1:200], seed=1, power=7,
                            saveDir="wgcna", verbose=1)
```
# <span id="page-37-0"></span>Index

∗Topic classes pigengene-class , [30](#page-29-0) ∗Topic classif compact.tree , [7](#page-6-0) make.decision.tree, [21](#page-20-0) one.step.pigengene, [25](#page-24-0) project.eigen , [33](#page-32-0) ∗Topic cluster calculate.beta , [5](#page-4-0) compute.pigengene , [9](#page-8-0) learn.bn , [18](#page-17-0) module.heatmap, [24](#page-23-0) one.step.pigengene, [25](#page-24-0) pheatmap.type, [27](#page-26-0) plot.pigengene , [31](#page-30-0) project.eigen , [33](#page-32-0) wgcna.one.step, [36](#page-35-0) ∗Topic datasets aml , [3](#page-2-0) eigengenes33 , [13](#page-12-0) mds , [23](#page-22-0) pigengene , [28](#page-27-0) Pigengene-package, [2](#page-1-0) ∗Topic documentation Pigengene-package , [2](#page-1-0) ∗Topic hplot pheatmap.type, [27](#page-26-0) ∗Topic methods pigengene-class , [30](#page-29-0) ∗Topic misc gene.mapping , [14](#page-13-0) ∗Topic models one.step.pigengene, [25](#page-24-0) Pigengene-package , [2](#page-1-0) ∗Topic optimize learn.bn , [18](#page-17-0) one.step.pigengene, [25](#page-24-0) ∗Topic package Pigengene-package , [2](#page-1-0) ∗Topic tree compact.tree , [7](#page-6-0) get.fitted.leaf , [15](#page-14-0) get.genes, [16](#page-15-0)

get.used.features, [17](#page-16-0) make.decision.tree , [21](#page-20-0) module.heatmap, [24](#page-23-0) one.step.pigengene, [25](#page-24-0) preds.at , [32](#page-31-0) ∗Topic utilities balance , [4](#page-3-0) check.pigengene.input , [6](#page-5-0) dcor.matrix , [10](#page-9-0) draw.bn , [11](#page-10-0) get.fitted.leaf , [15](#page-14-0) get.used.features, [17](#page-16-0) module.heatmap, [24](#page-23-0) pvalues.manova , [35](#page-34-0) aml , [3](#page-2-0) , *[13](#page-12-0)* , *[24](#page-23-0)* , *[29](#page-28-0)* arc.strength , *[19](#page-18-0)* balance , [4](#page-3-0) , *[9](#page-8-0)* , *[27](#page-26-0)* blockwiseModules , *[6](#page-5-0)* , *[36,](#page-35-0) [37](#page-36-0)* C5.0, [8](#page-7-0), [22](#page-21-0), [23](#page-22-0) calculate.beta , [5](#page-4-0) , *[27](#page-26-0)* , *[37](#page-36-0)* check.pigengene.input , [6](#page-5-0) , *[27](#page-26-0)* , *[34](#page-33-0)* compact.tree , [7](#page-6-0) , *[15](#page-14-0) [–17](#page-16-0)* , *[22](#page-21-0) [–25](#page-24-0)* , *[33](#page-32-0)* compute.pigengene , *[3](#page-2-0)* , *[5](#page-4-0)* , *[7,](#page-6-0) [8](#page-7-0)* , [9](#page-8-0) , *[13](#page-12-0)* , *[15](#page-14-0) [–18](#page-17-0)* , *[21](#page-20-0)* , *[23](#page-22-0) [–25](#page-24-0)* , *[27](#page-26-0)* , *[29](#page-28-0) [–34](#page-33-0)* , *[36](#page-35-0)* dcor.matrix , [10](#page-9-0) difftime , *[20](#page-19-0)* discretize , *[19](#page-18-0)* draw.bn , [11](#page-10-0) eigengenes33 , [13](#page-12-0) , *[28](#page-27-0)* gene.mapping , [14](#page-13-0) get.fitted.leaf , [15](#page-14-0) , *[17](#page-16-0)* , *[33](#page-32-0)* get.genes , [16](#page-15-0) get.used.features , *[15](#page-14-0) , [16](#page-15-0)* , [17](#page-16-0) , *[33](#page-32-0)* graphviz.plot , *[12](#page-11-0)* hc , *[19](#page-18-0)* learn.bn , *[12](#page-11-0) , [13](#page-12-0)* , [18](#page-17-0) , *[26,](#page-25-0) [27](#page-26-0)* , *[30](#page-29-0)*

#### INDEX  $39$

make.decision.tree , *[8](#page-7-0)* , *[10](#page-9-0)* , *[15](#page-14-0) [–17](#page-16-0)* , [21](#page-20-0) , *[25](#page-24-0)* , *[27](#page-26-0)* , *[30](#page-29-0)* , *[33](#page-32-0)* manova , *[35](#page-34-0) , [36](#page-35-0)* mds , *[4](#page-3-0)* , *[13](#page-12-0)* , [23](#page-22-0) , *[29](#page-28-0)* module.heatmap , *[15](#page-14-0)* , *[17](#page-16-0)* , *[22](#page-21-0)* , [24](#page-23-0) , *[33](#page-32-0)* moduleEigengenes , *[9](#page-8-0) , [10](#page-9-0)* , *[30](#page-29-0)* , *[34](#page-33-0)* one.step.pigengene , *[2](#page-1-0) – [7](#page-6-0)* , *[10](#page-9-0)* , *[24](#page-23-0)* , [25](#page-24-0) , *[29](#page-28-0)* oneway.test , *[35](#page-34-0) , [36](#page-35-0)* org.Hs.eg.db , *[14](#page-13-0)* org.Mm.eg.db , *[14](#page-13-0)* pheatmap , *[31](#page-30-0)* pheatmap.type , *[24](#page-23-0)* , [27](#page-26-0) , *[31](#page-30-0)* pickSoftThreshold , *[5](#page-4-0) , [6](#page-5-0)* pigengene , *[4](#page-3-0)* , [28](#page-27-0) pigengene-class , [30](#page-29-0)

Pigengene-package , [2](#page-1-0) plot, pigengene-method *(*pigengene-class *)* , [30](#page-29-0) plot.pigengene , *[30](#page-29-0)* , [31](#page-30-0) preds.at , *[15](#page-14-0) [–17](#page-16-0)* , *[24](#page-23-0)* , [32](#page-31-0) project.eigen , [33](#page-32-0) pvalues.manova, [35](#page-34-0)

score , *[19](#page-18-0)*

wgcna.one.step , *[5](#page-4-0) , [6](#page-5-0)* , *[10](#page-9-0)* , *[26,](#page-25-0) [27](#page-26-0)* , *[30](#page-29-0)* , [36](#page-35-0)